## 교원초빙 임용지원서 작성(입력) 방법

◎ **본교 교원초빙 지원시스템에서 지원서를 작성하여 출력한 후 제출서류(연구실적물 포함한 증빙자료)를 접수 마감 기한까지 본 대학교 인사팀에 제출(우편접수 또는 방문접수)하지 않을 경우 본교 교원초빙 지원시스템에 등 록되어 있는 지원서는 무효처리함 ※ 인터넷 등록 기간 : 2024.01.16.(화) 10:00 ~ 2024.01.24.(수) 12:00 ※ 접수 기간 : 2024.01.18.(목) 10:00 ~ 2024.01.24(수) 12:00**

 ◎ **교원초빙 임용지원서 작성을 위한 홈페이지는 2024년 01월 16일(화) 10시부터 강남대학교 홈페이지 하단 이벤 트 안내 배너에 게시됩니다.**

◎ **교원초빙 지원시스템 작성 전 확인사항**

 **- 교원초빙 지원시스템은 크롬에서만 정상 작동되며 그 외 타 브라우저에서는 정상 작동되지 않을 수 있으니 크롬을 사용하여 작성하시기 바랍니다.**

#### 1 기본 인적사항 등

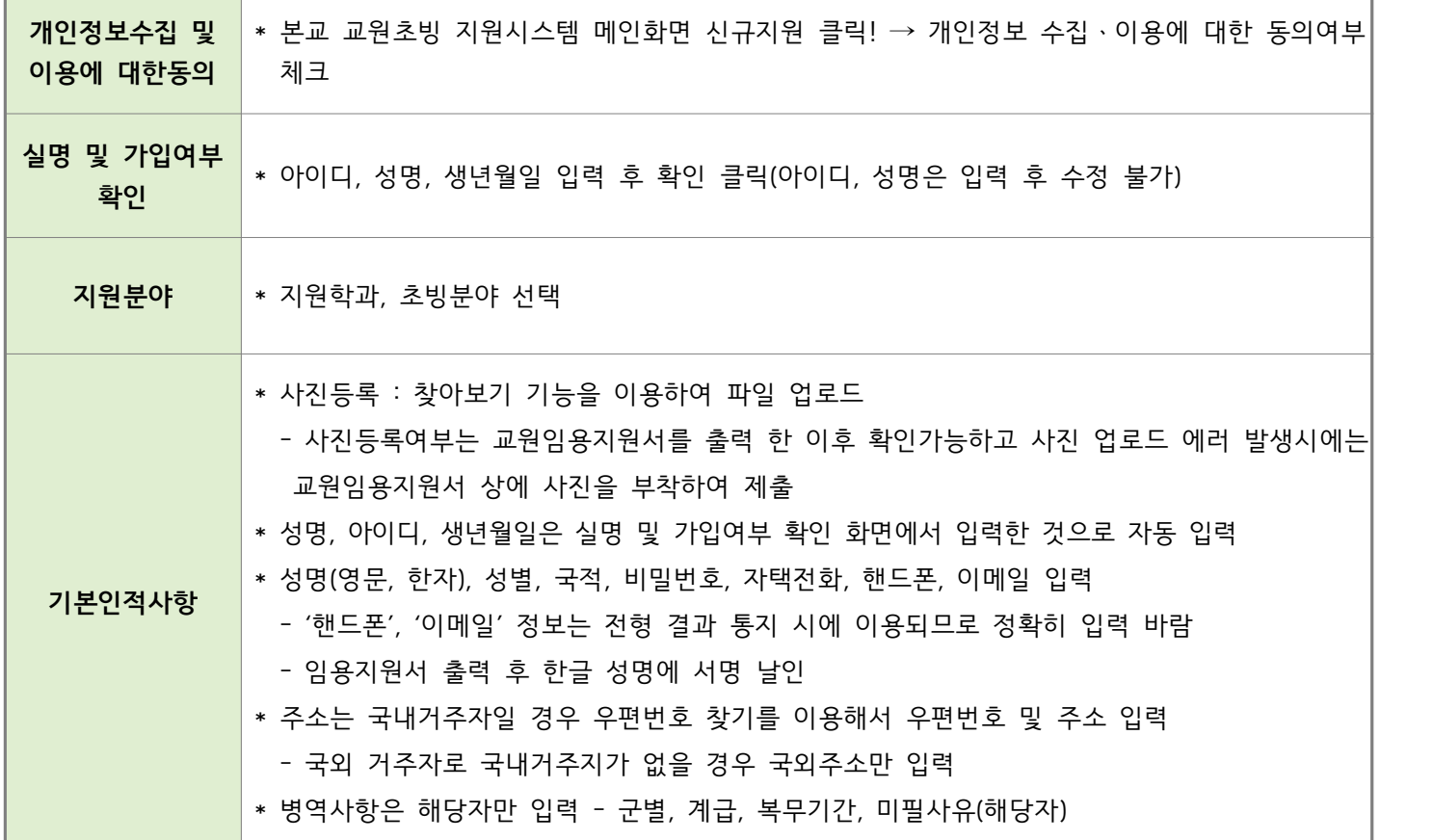

## 2 학력사항

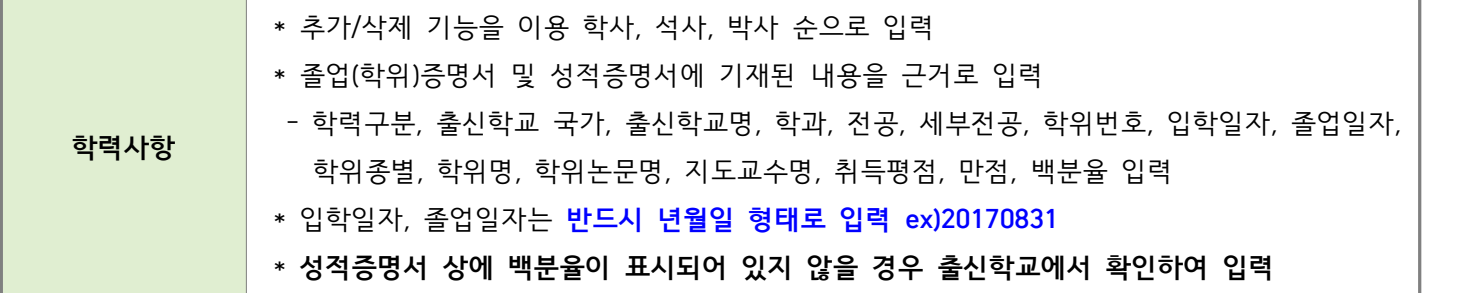

## 3 경력사항

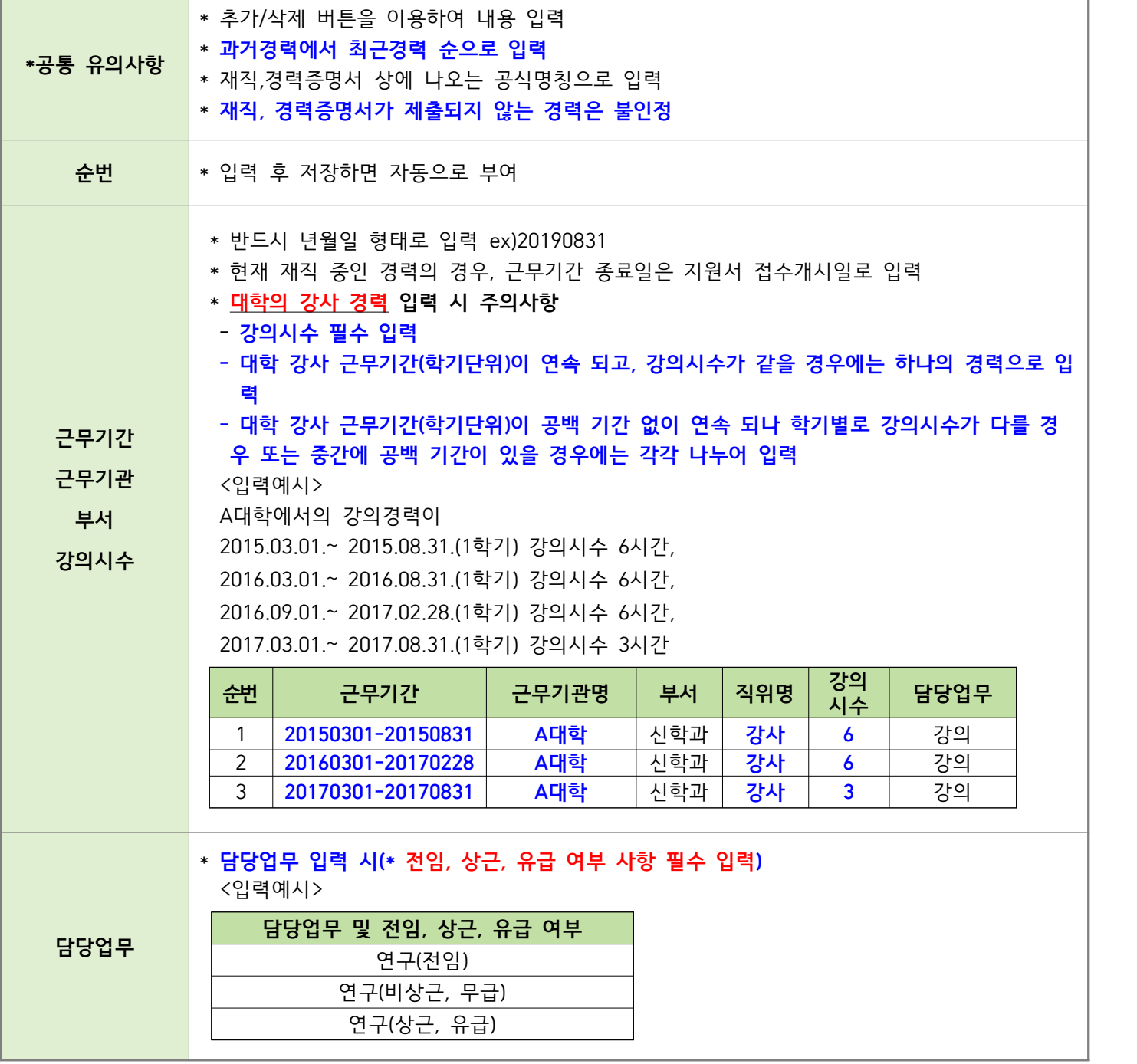

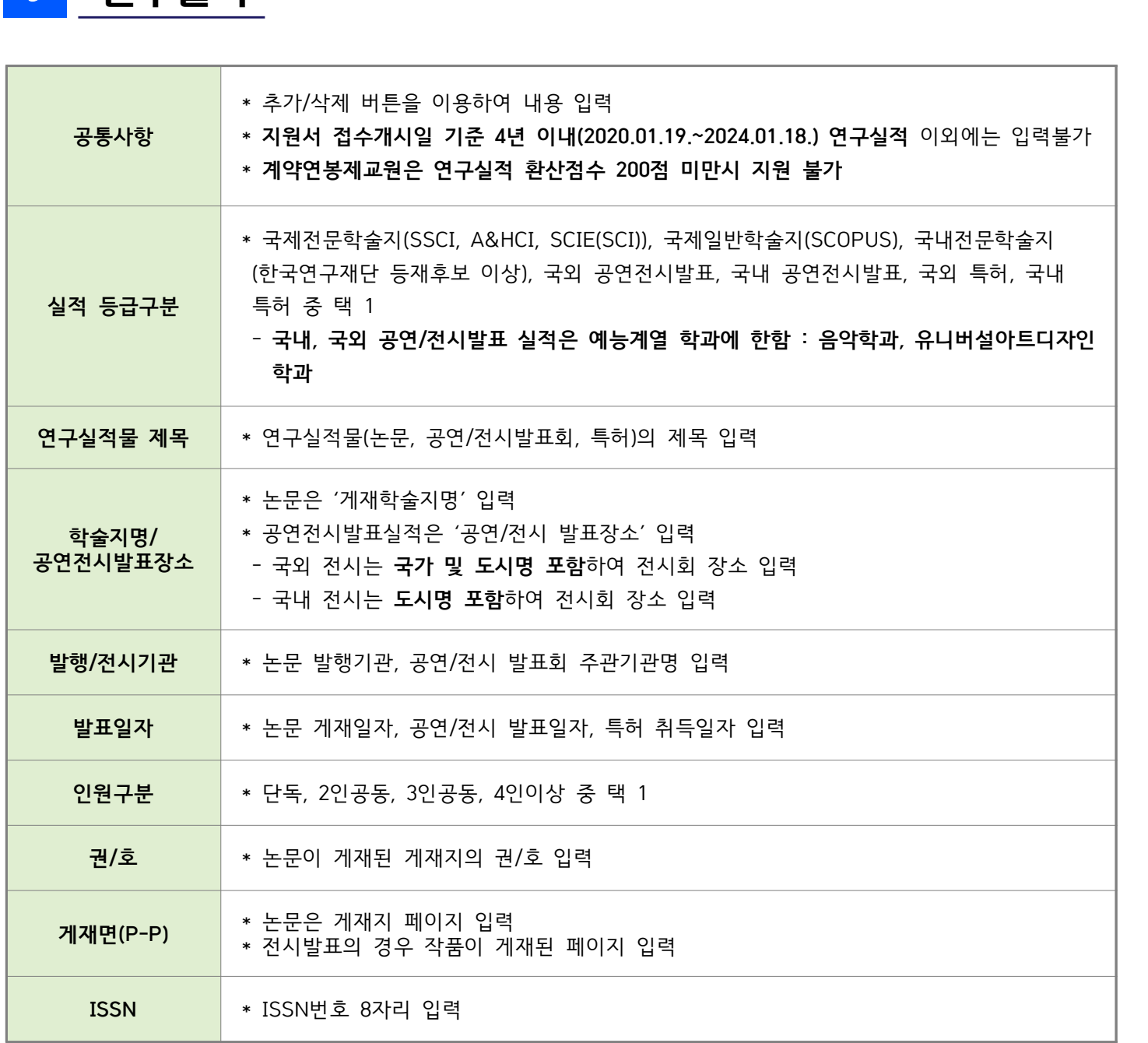

#### 5 연구실적

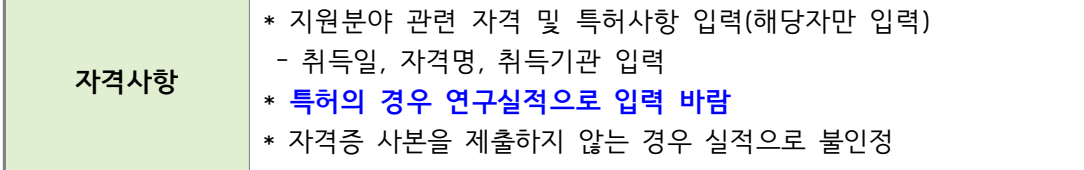

#### 4 자격사항

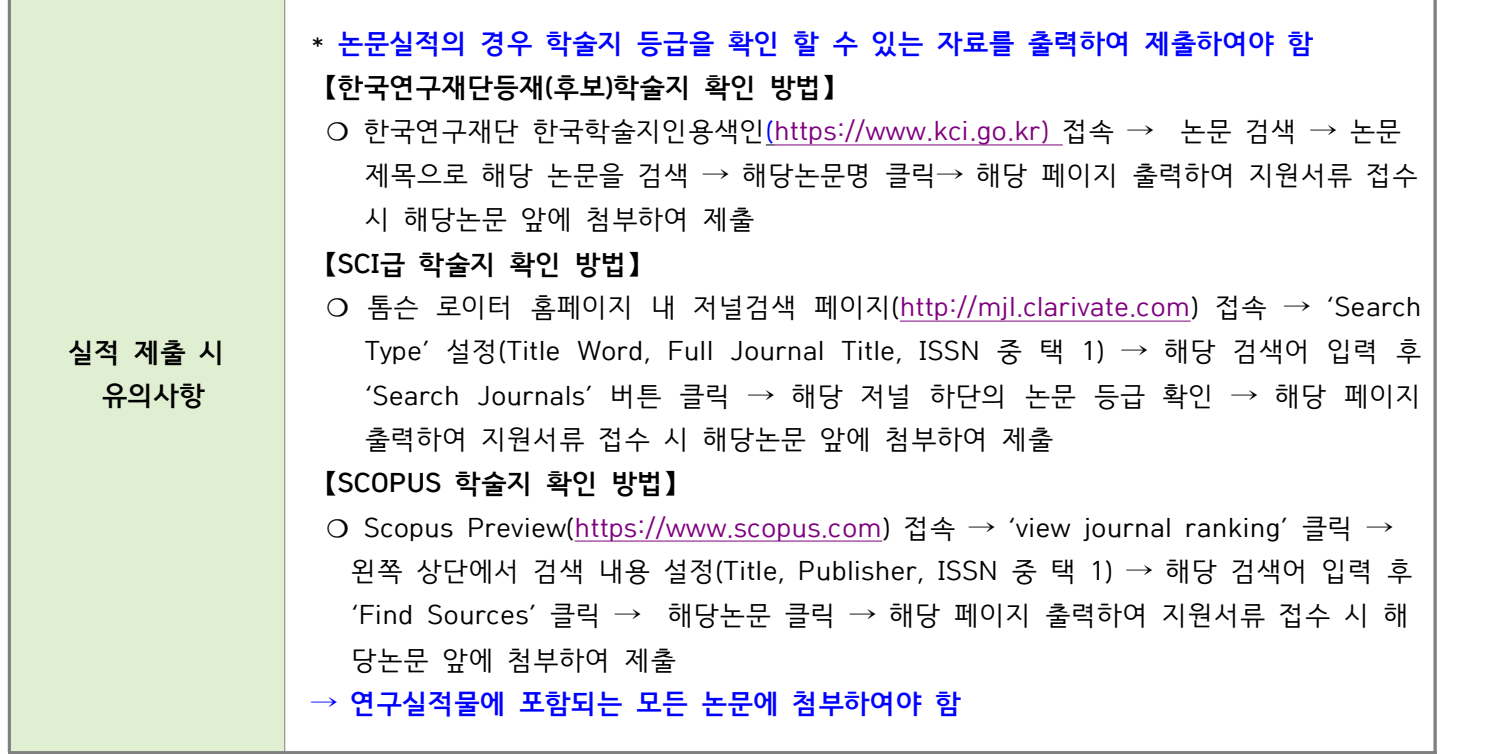

6 자기소개서

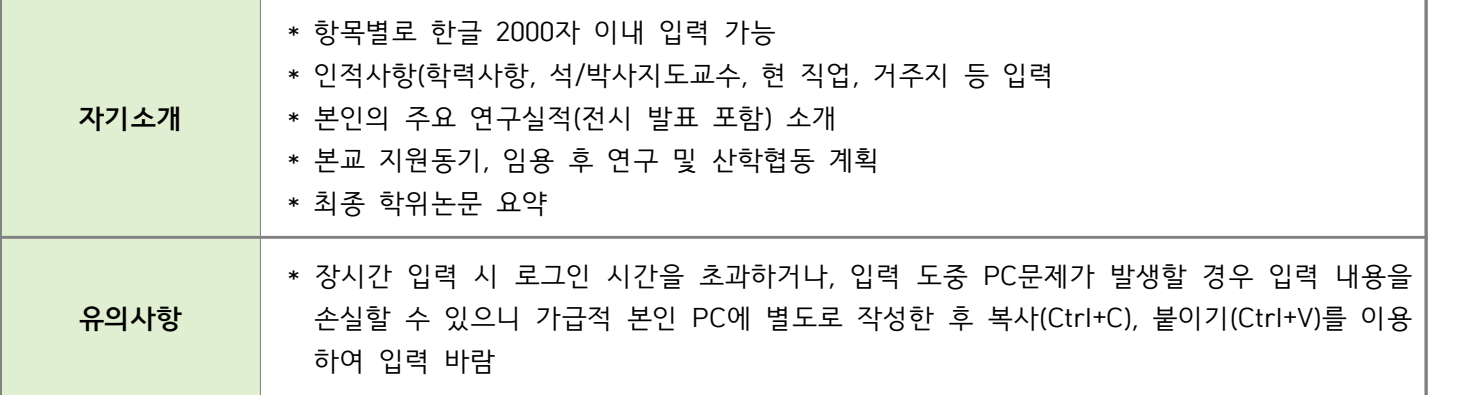

# <mark>7</mark> 지원서 출력 등

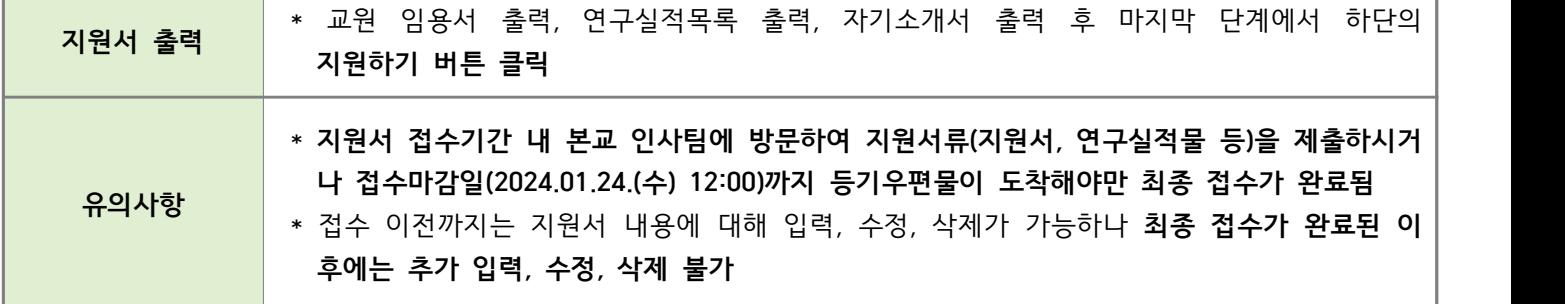